, tushu007.com <<Metasploit >> <<Metasploit >>

- 13 ISBN 9787121154874
- 10 ISBN 7121154870

出版时间:2012-1

译者:诸葛建伟,王珩,孙松柏

作者:(美)David Kennedy Jim O'Gorman Devon Kearns Mati Aharoni

页数:312

extended by PDF and the PDF

http://www.tushu007.com

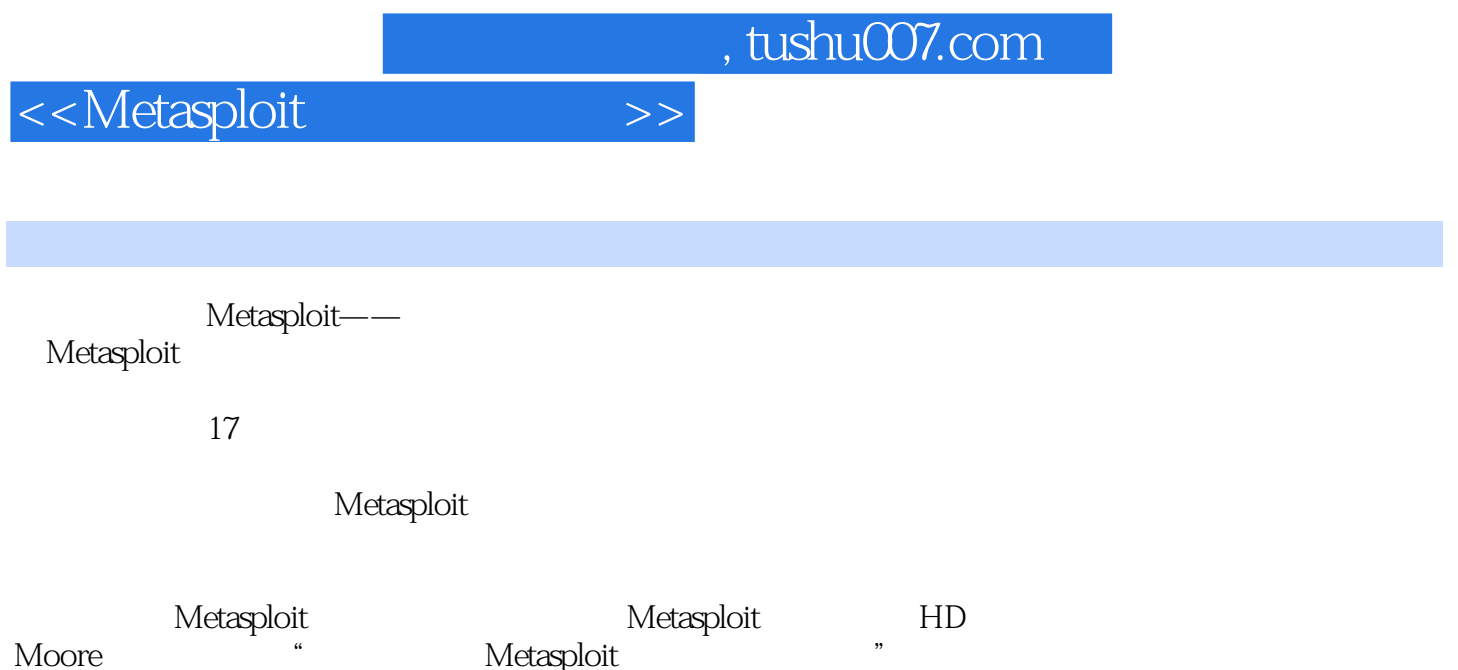

Metasploit

```
11.1 PTES
1.1.11.1.21.1.3
1.1.41.1.5
1.1.61.1.71.2<sub>2</sub>1.211.221.3
1.42 Metasploit
2.121.1 Exploit
2.1.2 Payload
2.1.3 Shellcode
21.4 Module
2.1.5 Listener
2.2 Metasploit
221 MSF
2.2 MSF
2.2.3 Armitage
2.3 Metasploit
231 MSF
232MSF
2.3.3 Nasm Shell
2.4 Metasploit Express Metasploit Pro
25
 \mathcal{S}3131.1 whois
3.1.2 Netcraft
3.1.3 NSLookup
32
32.1 Nmap
322 Metasploit
323 Metasploit
33
331
3.3.2 Microsoft SQL Server
333SSH
```
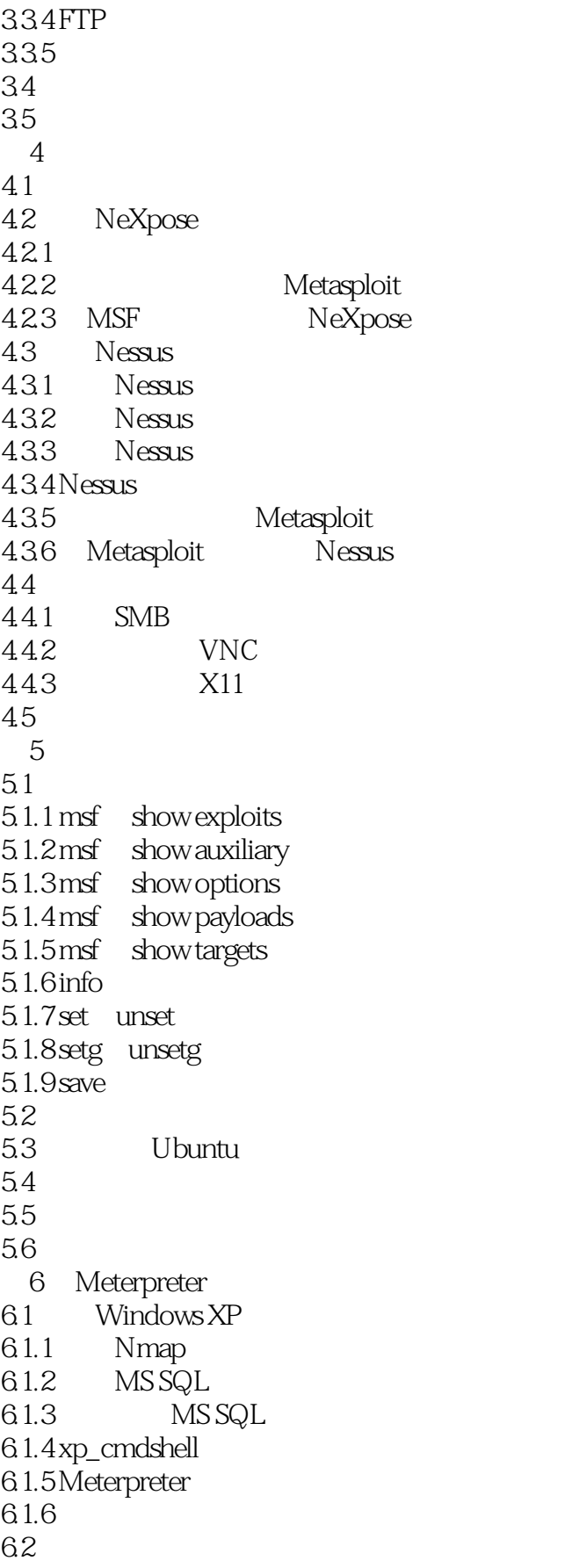

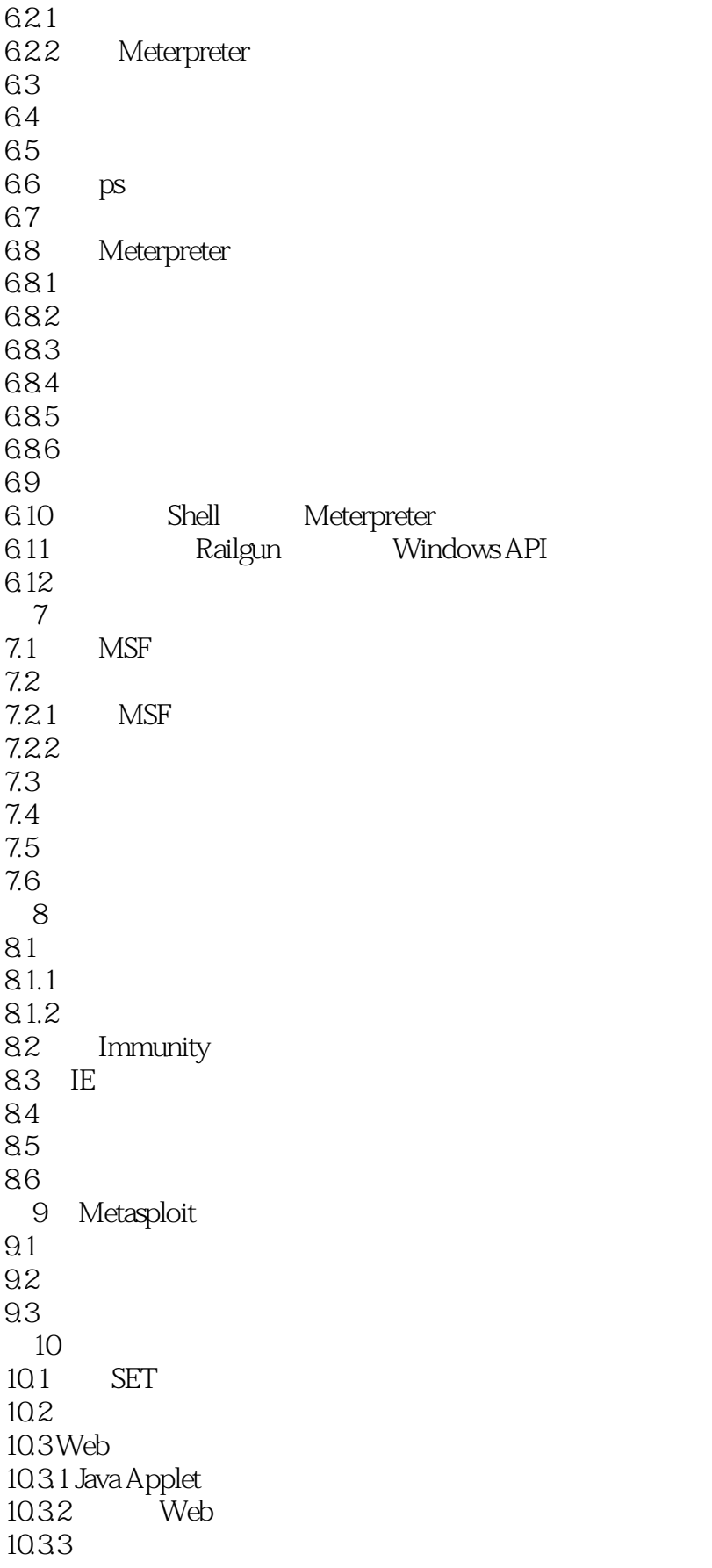

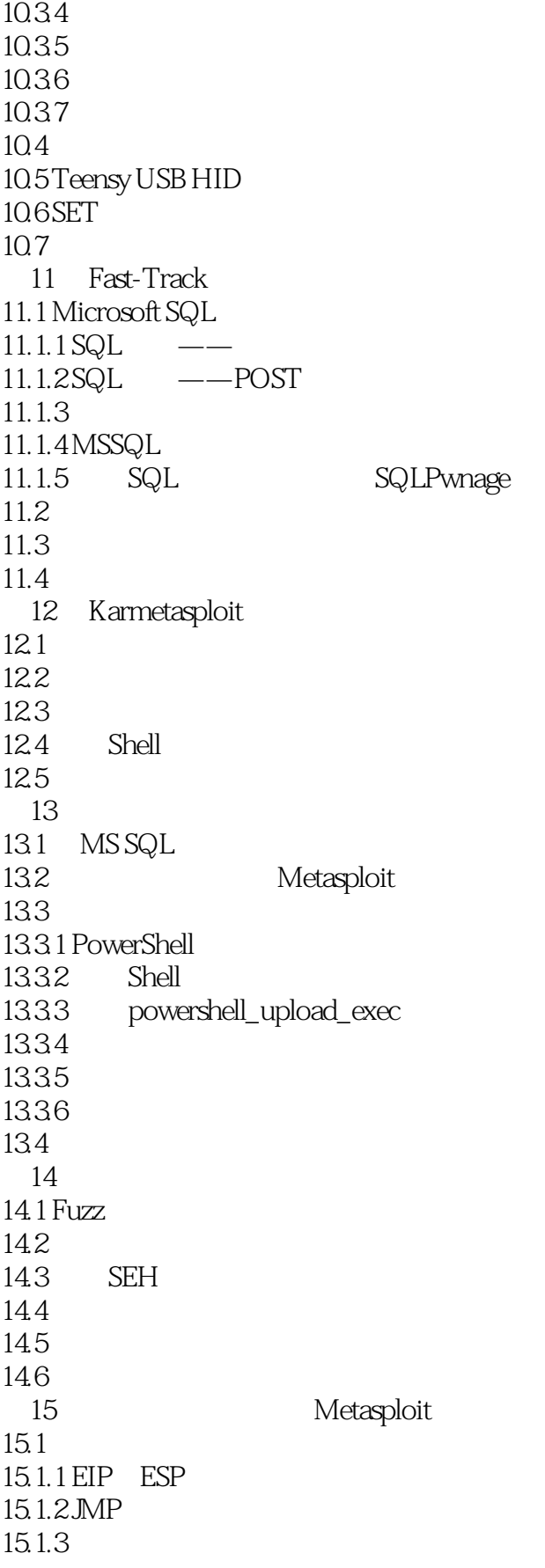

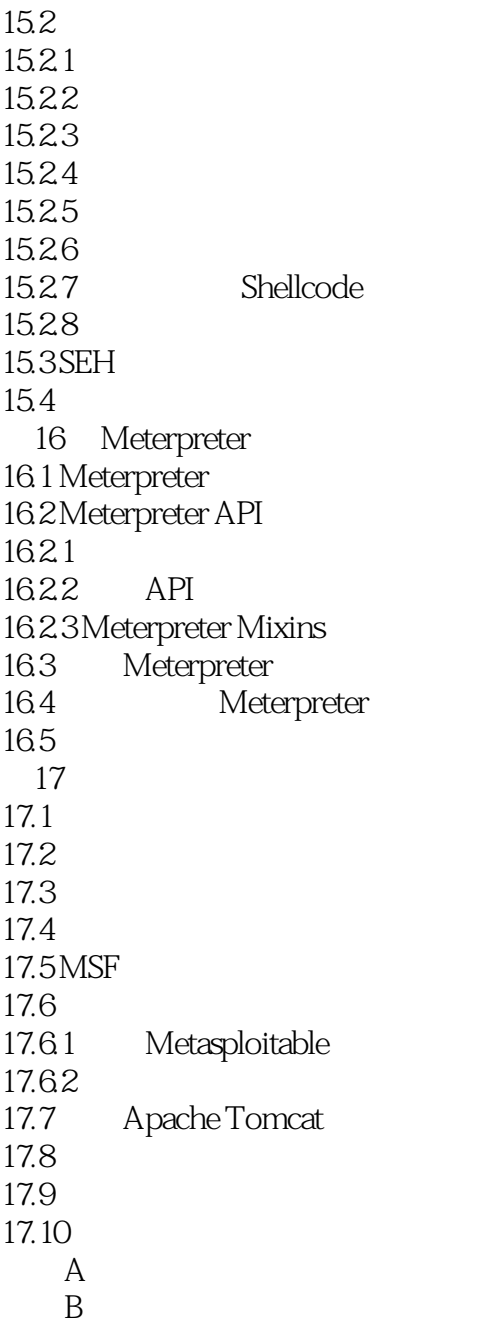

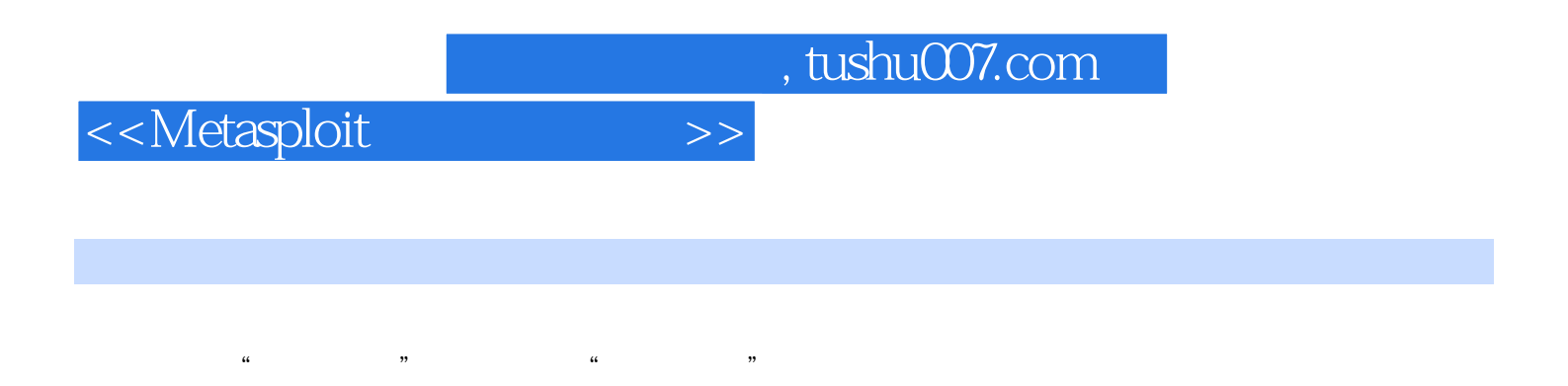

 $shell$ 

 $1.1.6$ 

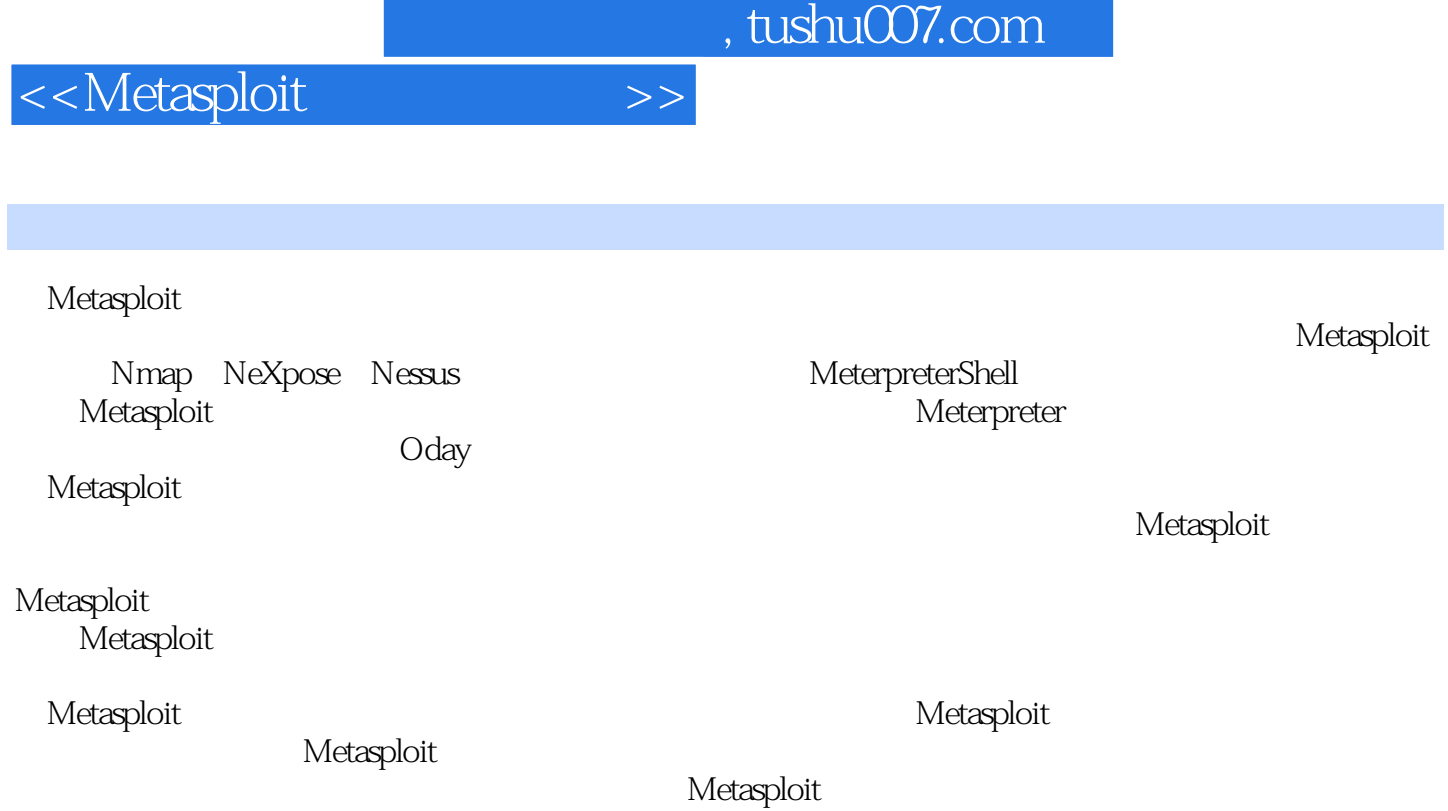

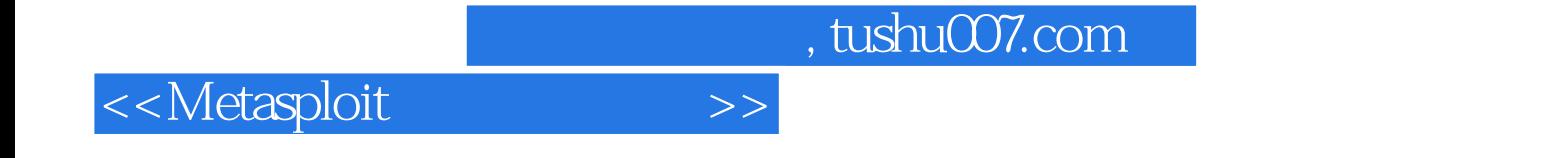

本站所提供下载的PDF图书仅提供预览和简介,请支持正版图书。

更多资源请访问:http://www.tushu007.com